*В.С. Ковальчук, магістрант гр. 501-БА І.В. Ткаченко, к. т. н., доцент Національний університет «Полтавська політехніка імені Юрія Кондратюка»*

## **ОСОБЛИВОСТІ ЗАСТОСУВАННЯ AUTOCAD CIVIL 3D ПРИ РОЗРОБЦІ ПРОЕКТУ РЕКОНСТРУКЦІЇ АВТОМОБІЛЬНОЇ ДОРОГИ**

Використання сучасних комп'ютерних технологій значно прискорює та покращує якість розробки проекту реконструкції автомобільної дороги. Програмне забезпечення (ПЗ) AutoCAD Civil 3D має велику кількість інструментів для створення інфраструктурних проектів, зокрема транспортних і водних споруд, а також землеустрою. Особливістю ПЗ є те, що створюється 3D-модель споруди, а на її основі автоматизовано формуються інженерні креслення плану, профілю, розрізів, вузлів та розраховуються різноманітні відомості. Розглянемо етапи проектування транспортної споруди з використанням AutoCAD Civil 3D (табл.1).

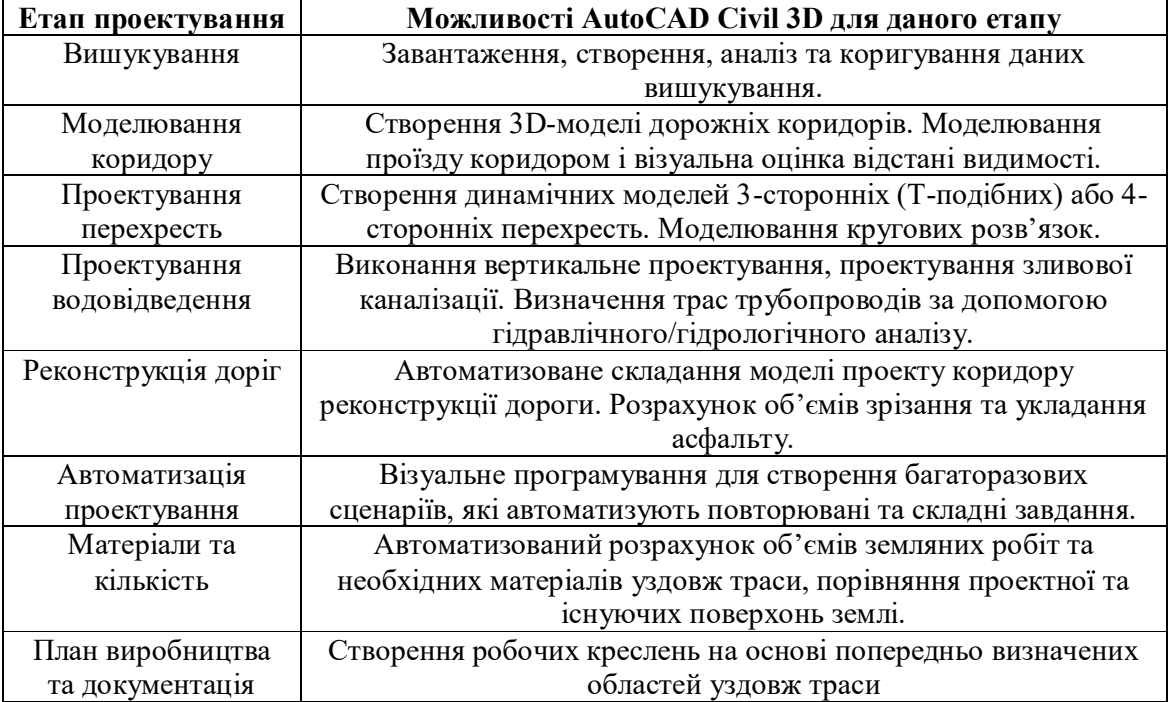

Таблиця1. Етапи проектування в AutoCAD Civil 3D

Використовуючи AutoCAD Civil 3D виконано проект реконструкції вулиці Братська в м. Лубни Полтавської області (рис. 1, 2).

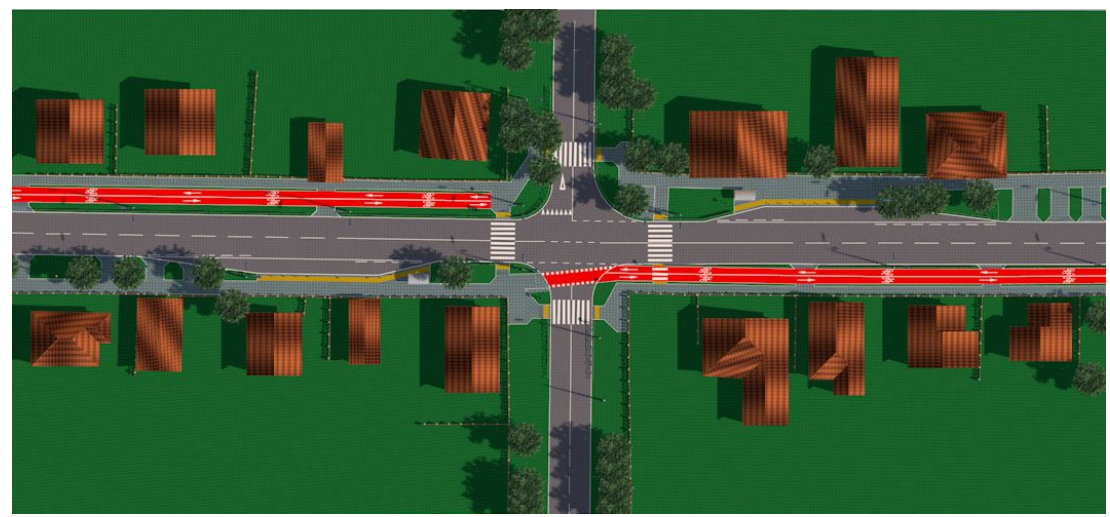

Рис. 1. Візуалізація проекту реконструкції вул. Братська в м. Лубни Полтавської області

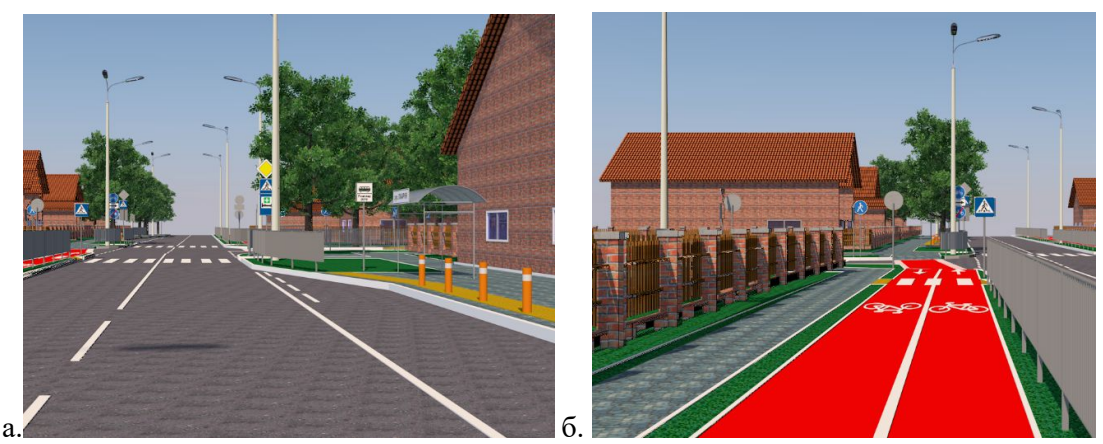

Рис. 2. Візуалізація характерних ділянок вулиці: а. – зупинка громадського транспорту; б – велодоріжка

Отже, використання Civil 3D під час проектування реконструкції є зручним, бо розробляється 3D-модель коридору, маючи яку можемо автоматизовано сформувати робочі креслення, розрахувати об'єми робіт, кількість потрібних матеріалів та виконати візуалізацію проекту.

## *Література*

*1. Butenko E. Creating a digital relief model by aerial photography materials in Civil 3D software / E. Butenko, K.Borovyk, A. Gerin, B. Gubkin // Zemleustrìj, Kadastr ì Monìtorìng Zemelʹ, 2020 pp., Vol. 0, no. 2-3, 156 – 168.*

*2. Ткаченко І.В. Особливості створення баз даних автомобільних доріг з застосуванням геоінформаційних технологій / І.В.Ткаченко, І.С. Бризгалін, В.В. Козлов // Сучасні технології та методи розрахунків у будівництві: збірник наукових праць. – Луцьк: ЛНТУ, 2017. – Вип. 6. – С. 268 – 274.*

*3. Мельник О.В. Створення розрахункової моделі злітно-посадочної смуги (ЗПС) в програмному продукті Autocad Civil 3D для обчислення об'ємів земляних робіт в варіантах прокладки ЗПС. / О.В. Мельник, О.М. Одинец // Проблеми розвитку міського середовища: науково-технічний збірник. – К.: НАУ, 2012. – Вип.8. – С. 166–170.*